## Package 'ntranova'

April 10, 2024

Title Two Way Neutrosophic ANOVA

Version 0.0.1

Description Dealing with neutrosophic data of the form N=D+I(where N is a Neutrosophic number ,D is the determinant part of the number and I is the indeterminacy part) using the neutrosophic two way anova test keeps the type I error low. This algorithm calculates the fisher statistics when we have a neutrosophic data, also tests two hypothesizes, first is to test differences between treatments, and second is to test differences between sectors. For more information see Miari, Mahmoud; Anan, Mohamad Taher; Zeina, Mohamed Bisher(2022) <<https://www.americaspg.com/articleinfo/21/show/1058>>.

License GPL-3

Encoding UTF-8

RoxygenNote 7.3.1

NeedsCompilation no

Author Mohamad Taher Anan [aut, cre] (<<https://orcid.org/0009-0005-9468-6262>>), Mohamad Bisher Zeina [aut], Shaza Zubeadah [aut], Mahmoud Miari [aut]

Maintainer Mohamad Taher Anan <mtanan200988@gmail.com>

Repository CRAN

Date/Publication 2024-04-10 17:00:02 UTC

### R topics documented:

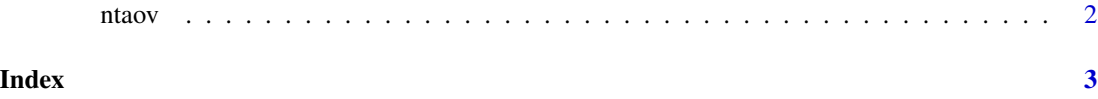

<span id="page-1-0"></span>

#### Description

Neutrosophic Two Way ANOVA

#### Usage

ntaov(dt)

#### Arguments

dt is a data frame

#### Value

Neutrosophic ANOVA Table

#### Examples

y=c(4,5,3,9,11,8,15,12,14) y1=c(6,7,5,11,14,10,17,13,16) tr=c(1,1,1,2,2,2,3,3,3) cek=c(1,2,3,1,2,3,1,2,3) dt=data.frame(y,y1,tr,cek) ntaov(dt)

# <span id="page-2-0"></span>**Index**

 $ntaov, 2$